# Java First-Tier: Aplicações

# Documentação com **javadoc**

Grupo de Linguagens de Programação Departamento de Informática PUC-Rio

### Documentação

- Ferramenta **javadoc**
- Documentação a partir de comentários
- Formato HTML: acesso via *browser*
- $\bullet$  Manual do usuário  $\times$  Guia de referência

# Comentários especiais

- Possuem o formato /\*\* ... \*/
- Se referem ao próximo identificador sendo definido (classe, método, atributo, etc.)
- A primeira frase do comentário é utilizada como uma descrição resumida do elemento
- O conteúdo do comentário é composto por dois blocos: descrição HTML e marcas especiais

3

5

# Marcas Especiais

 $\overline{2}$ 

4

- A descrição HTML termina quando é encontrada uma linha iniciada por uma marca especial na forma **@<marca>**, desconsiderando-se espaços e asterísticos iniciais
- Uma marca especial também pode ter a forma **{@<marca> <parâmetros>}**

#### Finalidade das marcas

- Documentam assinaturas de métodos
- Fazem referências cruzadas
- Sinalizam código depreciado
- E outras...

#### 6 Exemplo **/\*\* \* Classe exemplo. Documentada com javadoc. \*/ public class Exemplo { /\*\* \* Divide um número por dois. Esse método retorna a \* divisão inteira por 2 do número fornecido. \* @param i número a ser dividido. \* @return resultado da divisão inteira por 2. \*/ public int div2(int i) { return i/2; } }**

# Marca **@param**

- Documenta um parâmetro de um método
- Recebe o nome do parâmetro e a descrição
- Exemplo:

**@param id Identificador a ser buscado**

#### Marca **@return**

8

- Documenta o valor de retorno de um método
- Recebe a descrição do valor
- Exemplo:

**@return Nome do elemento encontrado**

#### Marca **@exception** (ou **@throws**)

- Documenta uma exceção gerada por um método
- Recebe o tipo da exceção e sua descrição
- Exemplo:

**@exception IdNotFound Identificador não encontrado**

#### 10 Marca **@see** Cria de uma referência na seção "See Also" Permite a inclusão de um texto ou de um *link* para algum elemento • Exemplos: **@see #carregaDados @see Coleção#insere(Coleção) @see estruturas.Coleção#remove(Coleção) remove @see "Estruturas de Dados em Java"**

#### Marca **@deprecated**

- Identifica um elemento como descontinuado
- Qualquer código que utilize o identificador receberá um aviso em tempo de compilação
- Recebe uma descrição
- Exemplo:

**@deprecated Esse método foi descontinuado. Use o método xxx.**

11

9

7

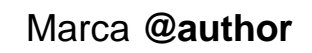

- Identifica o autor do código
- Recebe um nome
- Pode ser repetido
- Exemplo:

**@author João José**

#### Marca **@version**

- Identifica a versão do código
- Recebe o identificador da versão
- Exemplo:

**@version 1.0**β

# 14 Marca **@since** Especifica a versão onde o identificador foi introduzido Recebe o identificador da versão Exemplo: **@since 1.0**β

# Marca **{@docRoot}**

13

15

17

- Representa um caminho relativo para o diretório raiz da documentação gerada
- Permite referenciar páginas fixas, por exemplo:

**Veja a <a href="{@docRoot}/l.html">licença</a>.**

# Marca **{@link}**

- Permite a inserção, no texto, de um *link* para algum elemento
- Possui a mesma sintaxe da marca **@see**, **{@link pacote.classe#identificador nome}**
- Exemplos:

**{@link insere(Coleção)} {@link estruturas.Coleção#remove(Coleção) remove}**

#### Documentando pacotes

- Um arquivo HTML de nome **package.html**, quando presente no diretório de um pacote é utilizado pelo **javadoc** como descrição do pacote
- Assim como nas classes e métodos, a primeira frase é utilizada como descrição resumida do pacote

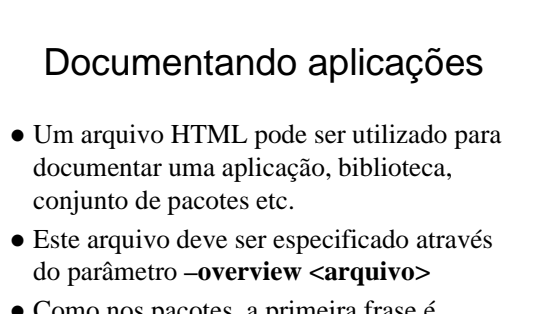

 Como nos pacotes, a primeira frase é utilizada como descrição resumida

**3**

18

#### Uso de marcas

- Marcas especiais podem ser utilizadas na documentação de aplicações, pacotes, classes, interfaces, construtores, métodos e atributos, após a descrição
- Para os diferentes elementos, diferentes conjuntos de marcas estão disponíveis

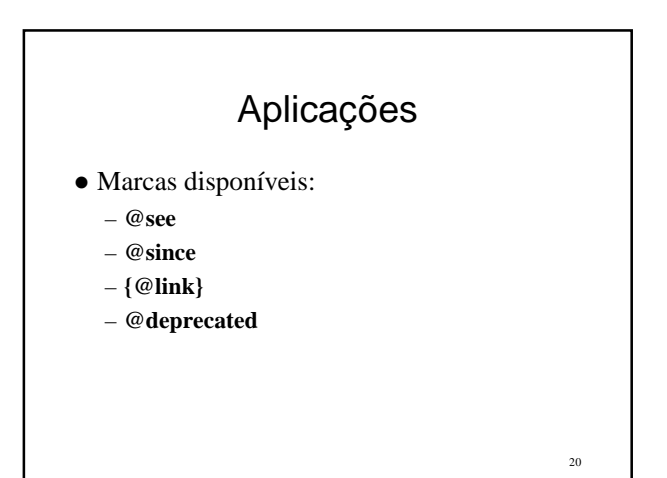

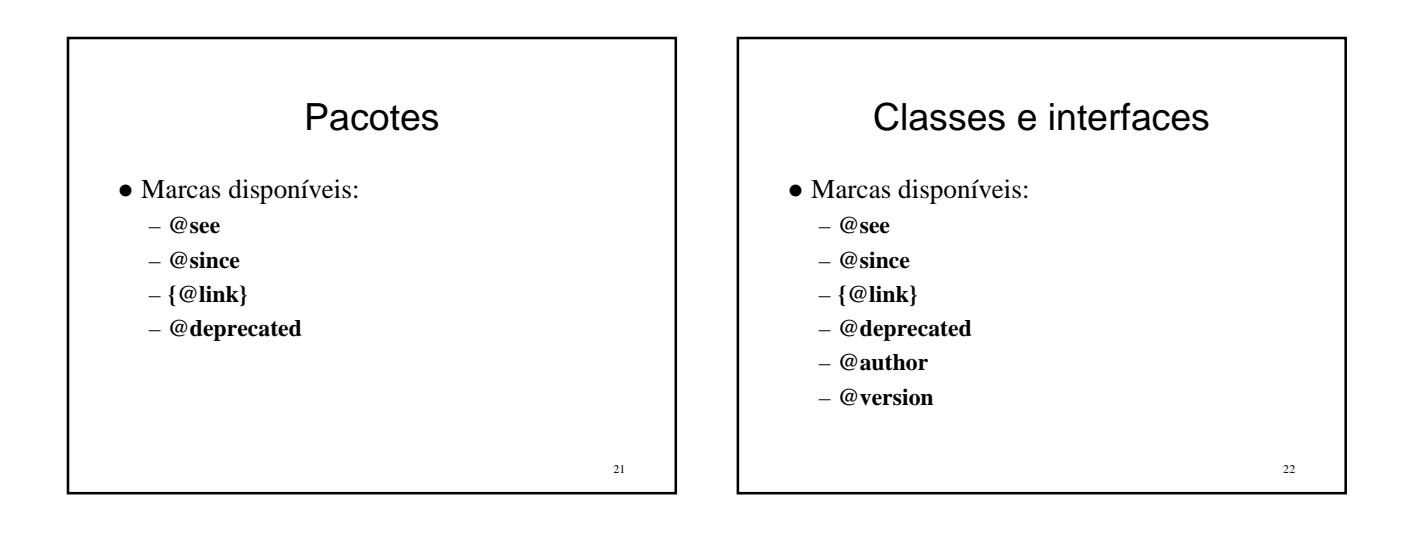

19

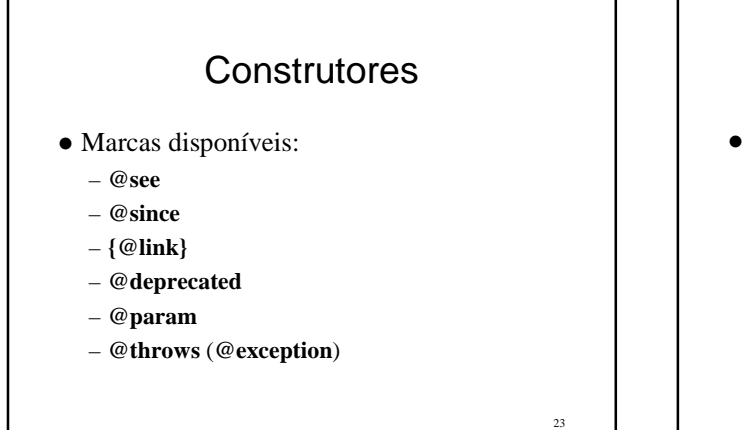

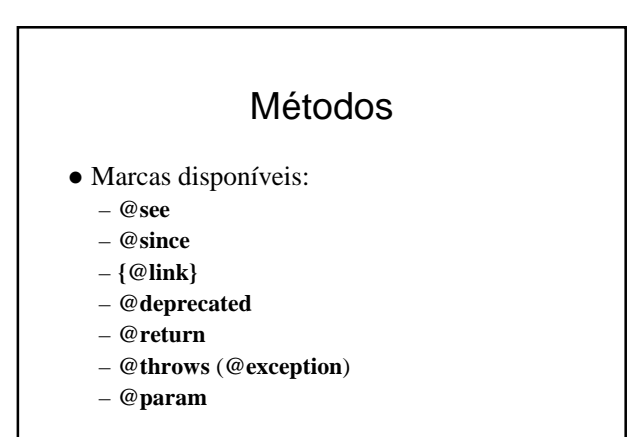

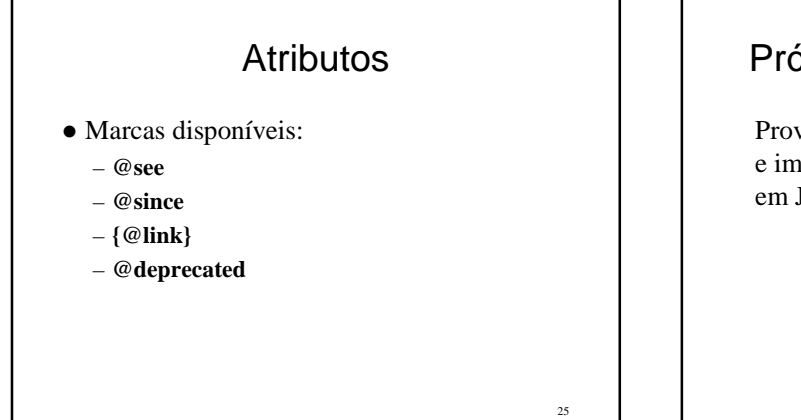

# Próxima Aula de Laboratório

Prova dos conceitos de orientação a objetos e implementação de pequenos programas em Java.